## CITRIX: Unterdrücken des Dialogfelds "Konto hinzufügen"

12.05.2024 08:43:49

## **FAQ-Artikel-Ausdruck**

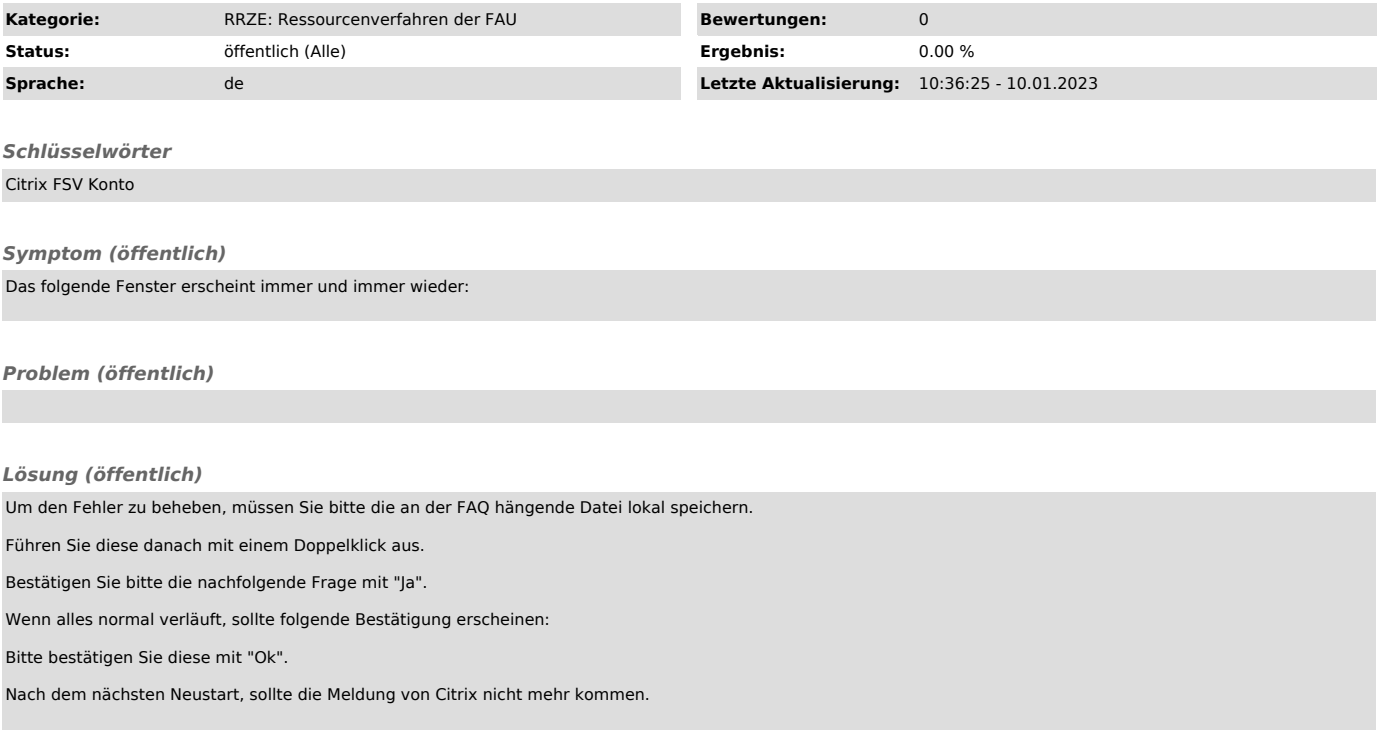